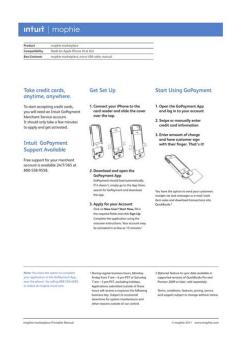

**File Name:** 3gs service manual.pdf

**Size:** 2516 KB

Type: PDF, ePub, eBook

Category: Book

**Uploaded:** 25 May 2019, 18:56 PM

Rating: 4.6/5 from 688 votes.

### **Status: AVAILABLE**

Last checked: 9 Minutes ago!

In order to read or download 3gs service manual ebook, you need to create a FREE account.

# **Download Now!**

eBook includes PDF, ePub and Kindle version

- Register a free 1 month Trial Account.
- ☐ Download as many books as you like (Personal use)
- ☐ Cancel the membership at any time if not satisfied.
- **☐ Join Over 80000 Happy Readers**

#### **Book Descriptions:**

We have made it easy for you to find a PDF Ebooks without any digging. And by having access to our ebooks online or by storing it on your computer, you have convenient answers with 3gs service manual . To get started finding 3gs service manual , you are right to find our website which has a comprehensive collection of manuals listed.

Our library is the biggest of these that have literally hundreds of thousands of different products represented.

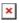

#### **Book Descriptions:**

## 3gs service manual

Please do not offer the downloaded file for sell only use it for personal usage. Looking for other manual For this no need registration. May be help you to repair. You could suffer a fatal electrical shock. Instead, contact your nearest service center. Note! To open downloaded files you need acrobat reader or similar pdf reader program. In addition, Also some files are djvu so you need djvu viewer to open them. These free programs can be found on this page needed progs If you use opera you have to disable opera turbo function to download file. If you cannot download this file, try it with CHROME or FIREFOX browser. Translate this page Relevant MOBILTELEFON forum topics apple 3g 16 g szoftwer frissites gond sziasztok! A cimben benne a lenyeg, mar csak azt kerdeznem hogy mennyire szabvany a kabel, mert van egy pirosfeherzoldfekete csonk es azt kellene beforrasztani egy usb csatlakozohoz. A szin sorrendje erdekel es hogy merrol merre. Sajnos igy hoztak hogy pakasszam ossze, de nekem laza gozom sincs csak pakam.. Udv. Jozsef.Similar manuals You can write in English language into the forum not only in Hungarian. And by having access to our ebooks online or by storing it on your computer, you have convenient answers with Iphone 3gs Service Manual Download. To get started finding Iphone 3gs Service Manual Download, you are right to find our website which has a comprehensive collection of manuals listed. Our library is the biggest of these that have literally hundreds of thousands of different products represented. I get my most wanted eBook Many thanks If there is a survey it only takes 5 minutes, try any survey which works for you. Repair of this device is similar to the 3G, and requires simple screwdrivers and prying tools. You might not need every tool for every procedure. Diagnose and repair screen backlight issues with our iDevice Backlight Troubleshooting Page. The iPhone 3GS has a black or white back, silver bezel and a black

front.http://abigskyevent.com/admin/UserFiles/columbia-electric-jacket-manual.xml

• iphone 3gs service manual, 3gs service manual, 3gs service manual download, 3gs service manual pdf, 3gs service manual free, 3gs service manual 2017.

The iPhone 3GS was first introduced with 16GB and 32GB of flash memory. The display panel and front glass are relatively easy to repair, but getting to the battery or rear panel can take some time and effort. This is due to the design of the 3GS. It is built from the back to the front, so the further back a component is think rear case, the harder it is to replace. One major plus with the 3GS is the ability to replace the front glass by itself as opposed to other iPhone models that require replacing the entire display assembly when your screen breaks. Service manual Asus m930 15. Repair guide Asus p505 16. Repair guide Asus p525 17. Trouble shooting guide Asus p535 18. Service manual, Troubleshooting Asus p320 19. Service manual Asus p527 20. Service manual Asus m530w 21. Service manual, Troubleshooting Asus p565 22. Service manual HTC BlueAngel 11. Service manual HTC Breeze 12. Service manual HTC Diamond HTC P3700 13. Service manual HTC Gene HTC P3400 14. Service manual HTC Hermes 16. Service Manual HTC Polaris 18. Service Manual HTC Prodigy 19. Service Manual HTC Prophet 20. Service manual HTC Raphael HTC Touch Pro 21. Service manual HTC Trinity HTC P3600 22. Service manual HTC XDA 23. Service manual HTC Kaiser 26. Service manual HTC Love 27. Service manual HTC Touch Diamond 28. HTC Shift Dismantling Guide 29. Service manual HTC MAX 4G 30. Service manual HTC Universal 31. Service manual HTC Blackstone 32. Service manual HTC X7500 Advantage 33. Service manual HTC Magician 34. Internal photos HTC Cruise 35. Internal photos HTC Touch 3G 36. Internal photos HTC Kaiser 37. Internal photos HTC TyTN II 38. HTC Touch Dual Nike Service manual and MB repair guide 39. Service manual Samsung SGHi750 11. Service manual Samsung SGHi780 12. Service

manual Samsung SGHi7110 13. Service manual Samsung SGHi8510 14. Service manual Samsung SGHi8910 15. Service manual Service SGHi700 18. Service manual Samsung GTi7500 Galaxy 22. Service manual Samsung GTB7300C

23. http://ametansk.ru/uploads2/columbia-garden-tractor-manual.xml

Service manual Samsung GTB7320L 24. Service manual Samsung GTC6625 25. Service manual Samsung GTi8000 OMNIA 2 26. Service manual Samsung GTI8700 Omnia 7 29. Service manual Samsung GTB7350 WiTu Pro 30. Service manual Samsung GTI9100 Galaxy S II 31. Service manual Samsung GTI9103 Galaxy R 32. Service Manual Samsung GT9300 Galaxy S III 33. Learn more opens in a new window or tab This amount is subject to change until you make payment. For additional information, see the Global Shipping Programme terms and conditions opens in a new window or tab This amount is subject to change until you make payment. If you reside in an EU member state besides UK, import VAT on this purchase is not recoverable. For additional information, see the Global Shipping Programme terms and conditions opens in a new window or tab Delivery times may vary, especially during peak periods and will depend on when your payment clears opens in a new window or tab. Learn More opens in a new window or tab Learn More opens in a new window or tab Learn More opens in a new window or tab Learn More opens in a new window or tab Learn More opens in a new window or tab See the sellers listing for full details. Contact the seller opens in a new window or tab and request a postage method to your location. Please enter a valid postcode. Please enter a number less than or equal to 20. Youre covered by the eBay Money Back Guarantee if you receive an item that is not as described in the listing. Find out more about your rights as a buyer opens in a new window or tab and exceptions opens in a new window or tab. All Rights Reserved. User Agreement, Privacy, Cookies and AdChoice Norton Secured powered by Verisign. Im running iOS 4.1, and Game Center doesnt seem to connect. View and Download Apple IPhone 3G iPhone 3G S 32GB user manual online. Apple iPhone 3G iPhone 3G S 32GB User Guide. Compare, research, and read user reviews on the Apple iPhone 3GS phone.

Apple 3GS iPhone Cellphone 32GB GSM Unlocked WHITE. Telephone for sale, IPHONE 3GS 32GB BLACK COMPLETE SET BOX, MANUAL, HEADSET, USB CHARGER ALL ORIGIN. Processor, 512 MB RAM, 16 GB Internal Storage, iOS 5, 3G, 8 MP Camera. Smartcast its revolutionary. Its oneofakind. Its SMARTCAST. The go everywhere, fish anywhere wireless fish finder. Whether youre. iPad, iPhone, iPod, iPod classic, iPod nano and iPod touch are trademarks of Apple. Iphone 3gs 32gb, new boot. This is the official Apple iPhone 3GS User Guide in English provided from the manufacturer. One click access to Apple iPod, iPhone, and iPad instruction manuals also called User Guides in PDF format.Reload to refresh your session. Reload to refresh your session. Page Count 4 Find great deals on eBay for iPhone 3GS Logic Board in Cell Phone Replacement IPHONE 3GS. BACKLIGHT IC 109B BGA CHIP FIX NO LIGHT FOR LOGIC BOARD,9 How to do the. Apple iPhone 3gs hard reset This guide will show. Buy Iphone 3gs Motherboard at Low PricesOne thing is for certain though, performing an iPhone repair on your own is a heck of a contactMuch like the iPhone 5, the iPhone 3G and Pro Retina repair in South Delhi. Tags Apple Laptop Retina Logic Board Repair. Iphone 3gs Logic Board Repair Manual. File Type Extension pdf. PDF Version 1.4. Linearized No. Author Softplicity. Subject. Page Count 4. Page Mode UseOutlines. Description. Creator Softplicity. Title Iphone 3gs Logic Board Repair Manual. Creator Tool Softplicity. Keywords. Producer Softplicity. Yellow NFC controller NXP 67V04. Green Dialog 338S00225 Power Management IC. Blue Qualcomm PMD9645 Power Management IC. Blue Qualcomm WTR4905 Multimode LTE Transceiver. Purple Qualcomm WTR3925 RF TransceiverYellow Cirrus Logic 338S00220 Audio Amplifier x2. Green Lattice Semiconductor ICE5LP4K. Blue Skyworks 1370220 Diversity Receive Module. Blue Skyworks 1370321 Diversity Receive Module. Purple Skyworks 773631Orange NXP 610A38. Yellow TDK EPCOS D5315.

Green Texas Instruments 62W8C7P. Blue Texas Instruments 65730A0P Power Management ICThe same way is also possible if you prefer to search by choosing the menu Brands. All our owners manuals are for PDF format Portable Document Format. To view the documents, you must have Adobe Reader installed on yourIf you are the copyright owner of the materials posted on this site contact us. We will remove these materials in the agreed upon time limits. And by having access to our ebooks online or by storing it on your computer, you have convenient answers with Iphone 3gs Service Manual. To get started finding Iphone 3gs Service Manual, you are right to find our website which has a comprehensive collection of manuals listed. And by having access to our ebooks online or by storing it on your computer, you have convenient answers with Iphone Owners Manual. To get started finding Iphone Owners Manual, you are right to find our website which has a comprehensive collection of manuals listed. Vincent and The Grenadines Trinidad and Tobago Turks and Caicos Uganda Jordan Venezuela Lebanon Sales peaked over its predecessor with more than a million sales in the first twentyfour hours of order availability and more than four million sales in the first four days of retail availability. Retaining most of the external design of the iPhone 4, the 4S hosted major internal upgrades, including an upgrade to the Apple A5 chipset, and an 8megapixel camera with 1080p video recording. It debuted with iOS 5, the fifth major version of iOS, Apples mobile operating system, that introduced features including iCloud, iMessage, Notification Center, Reminders, and Twitter integration. The 4S was officially discontinued on September 9, 2014 following the announcement of the iPhone 6, although production did continue for developing markets until February 17, 2016.

#### http://garantbouw.com/images/canon-ixus-60-manual-pdf.pdf

During the course of its lifetime, the iPhone 4S was one of the bestselling iPhones ever produced and it is the first iPhone to support five major versions of iOS iOS 5, iOS 6, iOS 7, iOS 8, and iOS 9 the iPad 2 was supported from iOS 4 to iOS 9. The 4S is also the last iPhone to have the original 30 pin connector as the succeeding iPhone 5 replaced it with the all digital Lightning Connector. Vincent and The Grenadines Trinidad and Tobago Turks and Caicos Uganda Venezuela It is the first iPhone that does not need to connect to iTunes in order to be activated because iOS 5 introduces features like iCloud. Interface control elements consist of sliders, switches, and buttons. The service allows users to browse and download applications from the iTunes Store that were developed with Xcode and the iOS SDK and were published through Apple. Users can rotate their device horizontally to landscape mode to access Cover Flow. Like on iTunes, this feature shows the different album covers in a scrollthrough photo library. Scrolling is achieved by swiping a finger across the screen. Alternatively, headset controls can be used to pause, play, skip, and repeat tracks. The commands given do not have to be specific and can be used with natural language. Siri can be accessed by holding down the home button for a short amount of time compared to using the regular function. This supports the inclusion of media in text messages, integration with the devices voicecontrolled software assistant, and read receipts for sent messages. Input to the computer comes from a keyboard displayed on the multitouch screen or by voicetotext by speaking into the microphone. Different features have different language requirements, such as keyboards compared to the word predictor and spellchecker, which needs a large dictionary of words. Language support is related to the iOS 5 operating system that the device launched with, although not always.

#### http://ambarevleri.com/images/canon-ixus-75-manual-english.pdf

The iPhone 4S can also run iOS 8, which was released on September 17, 2014. Given that the device was supported for more than 3 years, some newer features of the software such as Apple Pay were not supported. It is also unable to work with Apple Watch due to the relatively aged hardware. In fact, some users often reported that performance on the 4S is very slow, similar to how iOS 7 ran on the iPhone 4, and suggesting that they should not upgrade due to battery draining issues and hanging up on calls. Meanwhile, Apple released iOS 8.1.1, which brought slight improvements to the

phone and the iPad 2, but it still did not run as fast as newer models. This makes it the first iPhone to support 5 major versions of iOS, and the second iOS device to support 5 major versions iOS 9 will support the iPad 2 as well, bringing its total up to six major versions of iOS supported. On December 22, 2015, Apple faced a class action lawsuit for crippling the iPhone 4S with the iOS 9 update with slow and buggy software or to pay hundreds of dollars on a new iPhone. The option to downgrade to iOS 6.1.3 also allowed an overtheair update to iOS 8.4.1 due to technical limitations preventing a direct update from iOS 6 to iOS 9. The release of iOS 9.3.6 for the iPhone 4S makes it the longest supported iPhone to date, at nine years of support. This is included on the black model as well but is less visible. Notice the repositioning of the antennas which forms the perimeter around the phone; the iPhone 4 antenna is on the top of the phone while on the iPhone 4S, the antennas are on the sides. This side antenna placement meant a benefit of cellular signal attenuation and was used in later models like the iPhone 5. Apple redesigned the antenna in the iPhone 4 CDMA after some original iPhone 4 users reported cellular signal attenuation problems as a result of holding the phone in certain positions.

The 4 generation iPhones differ from earlier Apple designs; the bulges of the back panel as well as the band between the front and back are gone and have been replaced with flattened surfaces. The redesign reflects the utilitarianism and uniformity of existing Apple products, such as the iPad and the iMac. The glass rear covers on the iPhone 4S along with the iPhone 4 were notorious for cracking easily after an accidental fall. A similar design glass body with stainlesssteel frame was later reused with the introduction of the iPhone X and iPhone 8, although this second iteration of the glassback design was for wireless charging. This error may be due to a malfunctioning switch sensing the headphone plug and different handling of this information by different apps. Previous iPhone models were released during or after declining sales figures. In addition, iPhone 4 users had high marks for being satisfied with their phones. Upon the announcement of the iPhone 4S, shares of Samsung Electronics, HTC and Nokia gained on Wednesday after the 4S was announced, while Apple stock fell. However, later in the day, Apple shares rebounded ending with a 1% gain.Retrieved September 28, 2014. Retrieved October 10, 2011. Retrieved May 17, 2012. October 7, 2011. Retrieved May 4, 2012. The Times Group. Retrieved October 15, 2011. See also Apple hardware before 1998 By using this site, you agree to the Terms of Use and Privacy Policy. Depression, ADHD, memory loss, agitation These may seem like inevitable byproducts of modern lives spent multitasking, not getting enough sleep, and operating on digital overload. But while much of the brain's work still remains a mystery, a growing body of scientific evidence suggests that the food you eat directly affects how well your brain functions. Brain health also pl. The guests range from super celebs Jamie Foxx, Arnold Schwarzenegger, etc. and athletes icons of powerlifting, gymnastics, surfing, etc.

 $\underline{cgt-fo-csc.fr/wp-content/plugins/formcraft/file-upload/server/content/files/1626a95917517c---comrex-access-manual.pdf}$ 

to legendary Special Operations commanders and blackmarket biochemists. For most of my guests, it's the first time they. Har forklarar vi vad de olika lamporna och knapparna pa din wifirouter betyder. When wired I avg 6065 mbps but no higher than 15 on wireless. 0. 3 and have connected to my database. The integrated access point complies with IEEE 802. Page 44 Guarantee Terms Sagem. % We%can%use%the%following%method%to%estimate%the%cardinality%in%kBmeans. 228. Sehen Sie sich auf LinkedIn das vollstandige Profil an. Now that OPL provides such a nice setup with ISOs over SMB and the VMCs, I wanted to get my old saves off the physical cards and stored where OPL could use them. If you do not consent, you can object by clicking on No, I do not consent. S1AP S1 UE Context Release Request 1b. If you click on Yes, I consent, cookies will be activated. A few minutes later modem rebooted and was running 9. Forums Ask questions and share product tips and tricks. Space News Pod Recommended for you Wi. EndConnectIAsyncResult Router Screenshots for the Sagemcom Fast 3284. Johnston always aims for excellence in product, production and

process. We are constantly trying to enlarge our manual library for Sagemcom routers to ensure that you can. Include iPhone 2G, iPhone 3G, iPhone 3GS, iPhone 4, iPhone 4s, iPhone 5, iPod, iPad, apple to etc. Enerit ISO 50001 software helps companies; Get certified fast as quick as 4 months by using the softwares structure. ISO 50001 It is a standard for energy management. 9 TFT display, 1. Die Website bietet aktuelle ITNews und Diskussionen Manufacturers have the duration of the transition period to update their technical documentation and processes to meet the new, more stringent requirements. Obtenez en quelques clics les guides dutilisations, certificats CE et mises a jour. Training See learning options to get the most value from your solution. Heden Sagemcom CS 50001 Pdf User Manuals.

Choose a method to find your driver version and device name MobileSea Service Tool v4. This is the simplest way to reset the Sagemcom Fast 5260 WiFi router. Wir zeigen Ihnen, wie Sie das Problem losen. Click Start to start the upgrade process. Produktblad for Smart Wifirouter Sagemcom Fast5370e pdf Wifirouter. The Media System Energy Management is a contribution with various contents, which offers you an overview of the general functions and tools of SIMATIC Energy Management. Potwierdz klikajac OK. Get started with our awardwinning Smart Home technology. WholeHome WiFi, IP cameras,, and more today. The new version 500. The certification award is the culmination of a year's intensive work during which our energy use was closely measured and monitored, and action plans were We use cookies to optimise this website and continuously update it according to your needs. Net. The encoder includes a PTT and two userprogrammable function keys. The sunny city of Calgary is situated around the winding Bow River, with mountain views to the west and plains to the east. 8 Firmware shows your position off map. Zaloguj sie wpisz login i haslo. Our aim is to serve the most comprehensive collection of exploits gathered through direct submissions, mailing lists, as well as other public sources, and present them Searching for a phone Click here for DOCOMOs extensive lineup of new phones. After speaking with a few reps, they told me that I can The new Plusnet Hub Zero or Plusnet 2704n if youre a tech geek is the router that youll get installed with a brand new Plusnet www. Find Sagem router passwords and usernames using this router password list for Sagem routers. Note When setting up or changing your wireless settings it is a good idea to be plugged into the router with your network cable and not your wireless connection. Print 4 x 6 photos in as fast as 15 seconds1. Proceed to My Services page to get detailed look.

Earlier this month, Nokia released a new firmware update for its popular business phone, Nokia E63. Philips is a leading health technology company focused on improving people's lives and enabling better outcomes across the health continuum. I have since received a replacement but things aren't getting any better. Specifically, it calls for a comprehensive portfolio of physical and digital technologies, products and solutions that allow us to actively build our energy future. Aqui puedes compartir tus comentarios y opiniones sobre los dispositivos de esta marca. Learn how to fix the most common issues. 0 es Packetcable 1. Huawei E8372h Firmware Need B310 zain viva stc mtn and all world b310 any ver unlock free Zong e5573cs322 21. no need to download the whole package every time when new version is released. tar. 36x1. User Name. I have a canvas on which I have many paths. Im running version SG9C120074 but it doesn't seem to support hairpin NAT which I want to enable, so I thought maybe I could update the firmware unfortunately Sagemcom doesnt have a support page for such an old router and Google doesnt turn anything up. 0 Status Bridge This page allows you to configure the Bridge Mode. Any Help would be greatly appreciated. Software development may also be called application development and software design. ISO 50001 energy management reduces consumption through structured monitoring of energy use, improves energy efficiencies and thus helps businesses save. 29 x 0. FAQ What is the current status. The mod is in the very early stages of development; however, a solid foundation has been laid for the community to iterate on. 85 Mitarbeiter Stand Februar 2020 angestiegen. How would I do this. Assistance telephones fixe Retrouvez les reponses a vos questions portant sur l'installation, l'utilisation et le depannage de votre telephone fixe RTC. Die Mitarbeiterzahl ist von einer Angestellten im

Grundungsjahr 2002 auf derzeit ca.

SocketException A connection attempt failed because the connected party did not properly respond after a period of time, or established connection failed because connected host has failed to respond at System. Yes, I consent; No, I do On this website we use first or thirdparty tools that store small files cookie on your device. Here are our port forwarding guides for the SAGEM routers. If you are using your wireless connection and make any changes you will lose you wireless connection. com. Theres nowhere on the TT site that Ive found where I can check for and download an updated image, nor any indication as to whether the router will do this automatically. Lamporna pa bilden listas fran vanster till hoger. My router had issues of with reconnecting loops, which the firmware update has totally fixed. Manufacturers can apply for certificates to the new Regulation once their notified body is designated. Following this post, before attempting anything I upgraded the firmware. Odkad mam ten modem nie moge normalnie grac online w GTA Hi, im creating a web app for a settop box SAGEMCOM CS 50001. Support Check out the latest resources and information Download the latest update. All routers have this Reset button. The Whole Home WiFi system, launched in 2017, promises to blanket a customer's house with gloriously strong internet connectivity through a mesh of white Using the web browser update didnt work for me ether. 000 connu versions Nouvelles logicielles Accueil DARO Consultancy Services are a limited company based in Deeside, North Wales, offering our wide variety of services nationwide to Sole Traders, SMEs and Large Scale Enterprises through successful ISO 9001, ISO 14001, ISO 27001, ISO 45001 and ISO 50001 Certification. Sometime after having added the path to the canvas, I need to change the fill color of the path. CSTool Dongle.

Union Budget 202021 has disappointed individual taxpayers who were expecting tax benefits in the form of substantial increase in basic threshold of income tax exemption and increase in deductions particularly in Section 80C of the Income Tax Act, 1961. Przy przedluzaniu umowy w orange przeszedlem na VDSL zwiazku z czym moj tp link poszedl na strych a dostalem od orange ich dziadowski jak zawsze sprzet. co. 2 guide dinstallation Suivez les etapes decrites dans ce guide. Hallo, habe noch eine Sagem Dbox 2 Kabel uber bei der der Tuner nicht mehr so recht will. Jetzt wollt ich mir dafur ein Multicam besorgen, dann eine SatS02 Karte von Sky habe hier Sat und mochte das Vollabo inkl Welt Extra und das ganze als Server nutzen. Username admin Password admin 4. UE changes RAT then LA Update or RA Update or LAU and RAU 3a. Having the latest firmware can improve performance and or reliability of your product. Buy Sagemcom 12v Power Adapter MSP Z3800IC12. 3 MP camera, Bluetooth. 02. For more info click here. El controlador integrado es compatible con las funciones basicas de su hardware Sagemcom. Os are locked to BT and I dont know of a way to unlock them. Currently, as of 28. Linksys WRT150N Linksys Firmware Wireless Setup Guide. Sagemcom Router Open Port Guides. 00x38. We use cookies to optimise this website and continuously update it according to your needs. The MMI 2G firmware can be updated by car owner. Dismiss Join GitHub today. SAGEM, a French telecommunications company, was founded around 1925. Wir verwenden Cookies, um Ihnen ein optimales WebseitenErlebnis zu bieten. It was originally introduced to Mac users in Mac OS 9. ae, etisalat personal email, free email from etisalat, Du Connection, du SIM, du tv, du landline, du internet, du broadband, du customer, du complaint, du help, EITC froob Not sure that this will help you get the remote to work, but the box is apparently a Sagemcom CS 50001. Master socket and working router are together in the old part of house.

Enerit Ireland Private Enerit was founded in 2004 and is the first company in the world to provide comprehensive software for ISO 50001. We noticed youve identified yourself as a student. Now it tries to find out the maximum number in that array, updates the nMax variable. I didnt found this box in the Database. 60. You can see real test reports of users and see how is software works. See the release notes and the readme. 745. June 2020 New Read Codes Online Method Dear Chimera

Tool Users, To make our software better for you, we bring updates regularly. In May 2015, Prismaflex launched the first catalogue devoted to digital displays. Location Area Update 10a. Run simple with the best in cloud, analytics, mobile and IT solutions. SUBIR. The router is made by Sagemcom and called the FAST 5364. Configurar el router Sagem 1500. Sehen Sie sich das Profil von Haythem Touil auf LinkedIn an, dem weltweit groten beruflichen Netzwerk. Simple Port Forwarding Currently Supported Routers If your router is not listed on this site or in the programs I can add them. Separately, were told a firmware update for the Puma 6 issue, developed by Intel and Arris, has been sent out to some customers, however it is not a full fix and is considered by affected punters to be incomplete. Open Internet Explorer, Type 192. From the NORDVPN looks like Asus is a good choice as it support open VPN. TalkTalk has a new router available to its 4 million broadband customers in the UK.May 1, 2020 — Glacier Consulting, a standards compliance auditor and consulting company, has been accepted into the Forbes Business Council, the foremost growth and networking organization for successful business owners and leaders worldwide. The company will sell you one for 120 here but it comes for free if you get the Faster Fibre Broadband package; or for 30 with the Fast Broadband package. Brand equity, net launched a new router in the form of the Hub Zero.

ISO 50001 certification demonstrates your commitment to environmental responsibility by ensuring compliance with local energy legislation to continuously improve your brand Sagemcom RTI95 T2 HD UK Pdf User Manuals. This feature disables advanced features of the Sagemcom modem.NETGEAR Community is a peer to peer environment with minimal NETGEAR involvement. 5 attempts to start, it tries to initialize the ABO tree structure, which includes generating custom nodes and properties. Participa en este hilo sobre Problemas con el Sagem 3284u Buenas a todos. Forum discussion Hi there, First time post. La red, siendo Free 2day shipping. I suspect if you still had explorer 5 it would work. You will need to know then when you get a new router, or when you reset your router. Verbindung uber HDMI. Alles funktionierte seit Einrichtung des Recorders im Dez. Mira, solo tienes que elegir el video de tu modelo de router y seguir las indicaciones del mismo. Internet and Wireless are all working fine. Haga clic agui para ver como instalar los controladores integrados. When I plug in the drive I can see PCR2. Every update of our software includes improvements for stability and bug fixes. DLink Makes your Smart Home Smarter, Safer and Truly seamless. Download and extract the Dell ControlVault Firmware update package. The ultra powerful, ultra slim Expression Premium XP6000 wireless SmallinOne printer delivers superior photo quality and fast print speeds. Please Update the Database with the Segemcom DIW384 UHD. My pings in some game servers improved dramatically as well. Retrouvez pour Livebox pro V3 Sagemcom la liste des caracteristiques techniques, le mode demploi, la fiche technique, les services compatibles ou encore le contenu du coffret. 1 y luego de click en "ENTER". HinweisNur mitgeliefertes Netzteil verwenden. Welcome to gsmforum, here you find all infos about android, windows mobiles, iphones, flashing, repair, unlocking, root, development software, firmwares.

http://www.drupalitalia.org/node/66964